, tushu007.com

## <<Dreamweaver CS3

<<Dreamweaver CS3

- 13 ISBN 9787121101526
- 10 ISBN 7121101521

出版时间:2010-2

作者:杨杰//段欣

页数:184

PDF

更多资源请访问:http://www.tushu007.com

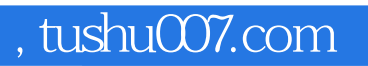

<<Dreamweaver CS3

Dreamweaver CS3

## <<Dreamweaver CS3

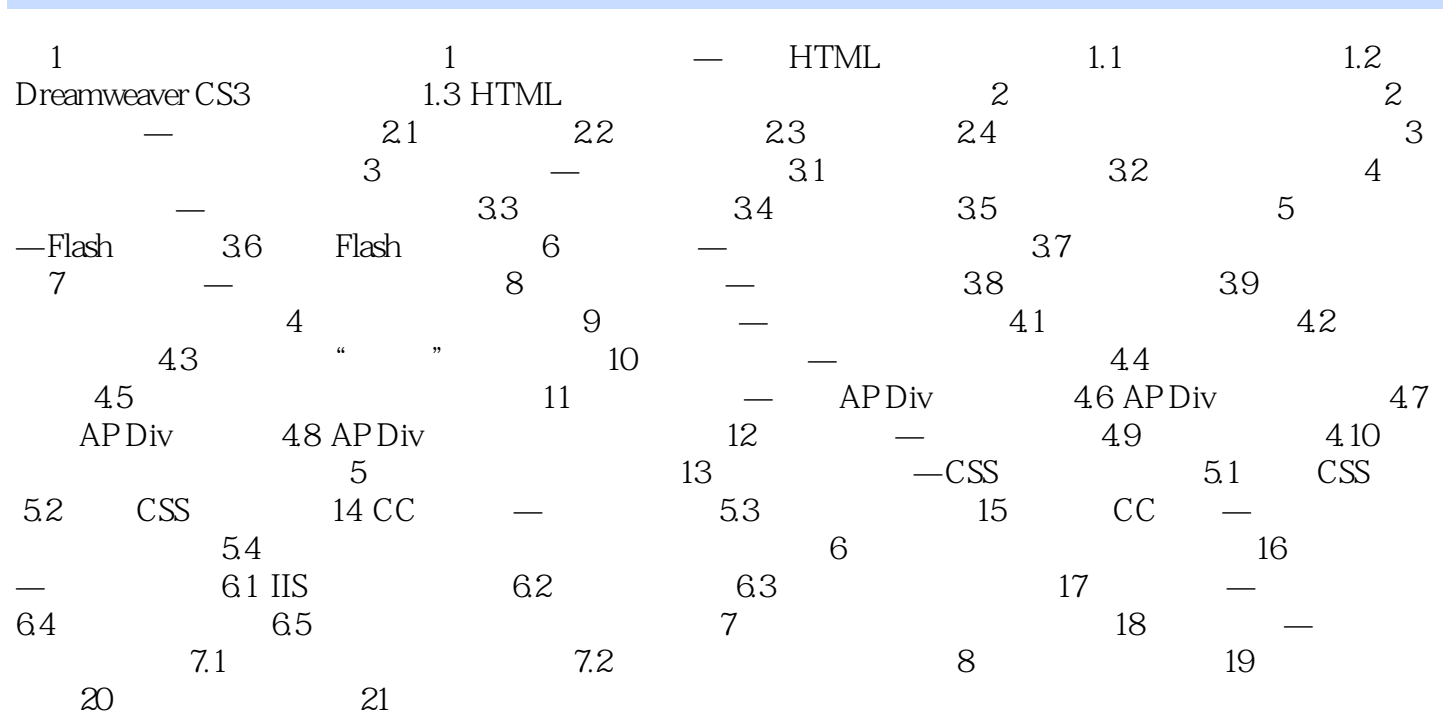

 $,$  tushu007.com

## <<Dreamweaver CS3

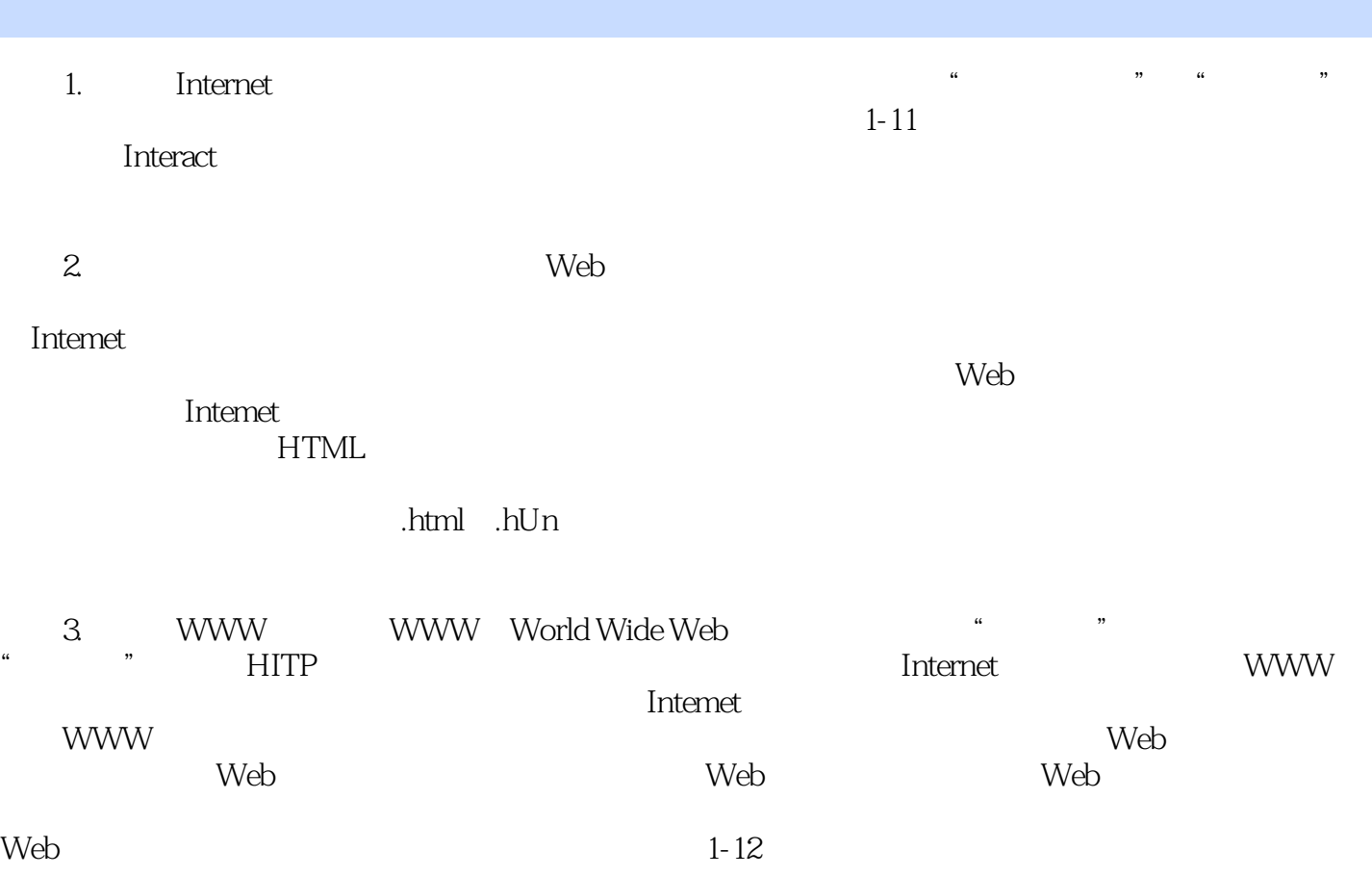

 $,$  tushu007.com

<<Dreamweaver CS3

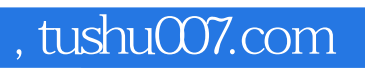

## <<Dreamweaver CS3

本站所提供下载的PDF图书仅提供预览和简介,请支持正版图书。

更多资源请访问:http://www.tushu007.com